# **JABHA YCTAHOBA** СТУДЕНТСКИ ЦЕНТАР ПАЛЕ

Карађорђева 54 Б. Пале; тел/фах:057/227-268; www.scpale.com: email: info@scpale.com матични број: 1845209; ЈИБ: 4400594310007; ПДВ: 400594310007 НЛБ РАЗВОЈНА БАНКА АД БАЊАЛУКА-5620120000260061; НОВА БАНКА АД БАЊАЛУКА-55570000095823-95 КОМЕРЦИЈАЛНА БАНКА АД БАЊАЛУКА-5710500000022742;

取用

Датум:19.11.2019. Број: 1665/19

1.1 题

На основу члана 100 став (3) Закона о јавним набавкама Босне и Херцеговине ("Службени гласник БиХ" број: 39/14), у отвореном поступку јавне набавке роба, сухомеснатих производа за потребе Ј.У.Студентски центар Пале, а на Приједлог за додјелу уговора другорангираном понуђачу у поступку јавне набавке роба, сухомеснатих производа за потребе Ј.У. Студентски центар Пале, након уложене жалбе понуђача "Визион" Д.О.О. Рогатица бр. 1662/19 од 19.11.2019. године, директор Јавне установе Студентски центар Пале доноси:

## ОДЛУКУ

## О додјели уговора понуђачу "Визион" Д.О.О. Рогатица

### Члан 1.

Поништава се се Одлука о додјели уговора трећерангираном понуђачу бр. 1580/19 од 04.11.2019. године којом је уговор о јавној набавци роба, сухомеснатих производа за потребе Ј.У. Студентски центар Пале додијељен понуђачу "Оногошт" Д.О.О. Соколац, Цара Лазара бр. 2. 71350 Соколац

#### Члан 2.

Прихвата се Приједлог за додјелу уговора другорангираном понуђачу у поступку јавне набавке роба, сухомеснатих производа за потребе Ј.У. Студентски центар Пале, након уложене жалбе понуђача "Визион" Д.О.О. Рогатица бр. 1662/19 од 19.11.2019. године године те се уговор о јавној набавци роба, сухомеснатих производа за потребе Ј.У. Студентски центар Пале, у складу са чл. 72 Став (3) тачка а) и члана 100 став (3) Закона о јавним набавкама Босне и Херцеговине ("Службени гласник БиХ" број: 39/14), додјељује понуђачу "Визион" Д.О.О. Рогатица, Данила Ђокића 11. 73220 Рогатица, чија укупна цијена понуде износи: 29.996,30 КМ без ПДВ-а, (словима: двадесетдеветхиљададеветстотинадеведесетшест 30/100) а након проведене е аукције.

## Члан 3.

Ова одлука ће бити објављена на веб страници уговорног органа www.scpale.com.

### Члан 5.

Ова одлука ступа на снагу даном доношења.

### **ОБРАЗЛОЖЕЊЕ**

Поступак јавне набавке покренут је Одлуком о покретању поступка јавне набавке број: 971/19 од 09.07.2019. године, обавјештење о набавци број: 1036-1-1-172-3-16/19, од 12.07.2019. године, објављено на Порталу јавних набавки дана 12.07.2019. године, сажетак обавјештења о набавци објављен је у "Сл. гласнику БиХ", број 49/19 од 19.07.2019. године.

Комисија за јавну набавку, именована је Одлуком број: 958/19 од 09.07.2019. године.

Комисија за јавну набавку доставила је дана 09.09.2019. године Записник о прегледу и оцјени понуда број: 1264/19 од 09.09.2019. године, и Препоруку о избору најповољнијег понуђача број: 1265/19 од 09.09.2019. године, у поступку јавне набавке сухомеснатих производа.

У поступку по извјештају о раду је утврђено да је Комисија за јавну набавку благовремено и правилно извршила отварање понуда и оцјену приспјелих понуда, о чему је сачинила одговарајуће записнике, у којима је утврђено сљедеће:

 $\mathsf{u}$  :

 $\mathsf{C}\mathsf{M}$ 

 $113^{-1}$ 

- да је укупан број пристиглих понуда 3 (три);

- да су благовремено запримљене 3 (три) понуде;

- да није било неблаговремено пристиглих понуда;

 $U \rightarrow \parallel \pm \parallel$ 

- да су прихватљиве понуде сљедећих понуђача:

1. "Визион" Д.О.О. Рогатица

2. "Оногошт" Д.О.О. Соколац

3. "Пани" Д.О.О. Пале

Није било неприхватљивих понуда; ψ.

Анализа прихватљивих понуда према критеријуму за додјелу уговора најнижа цијена прије заказивања е аукције:

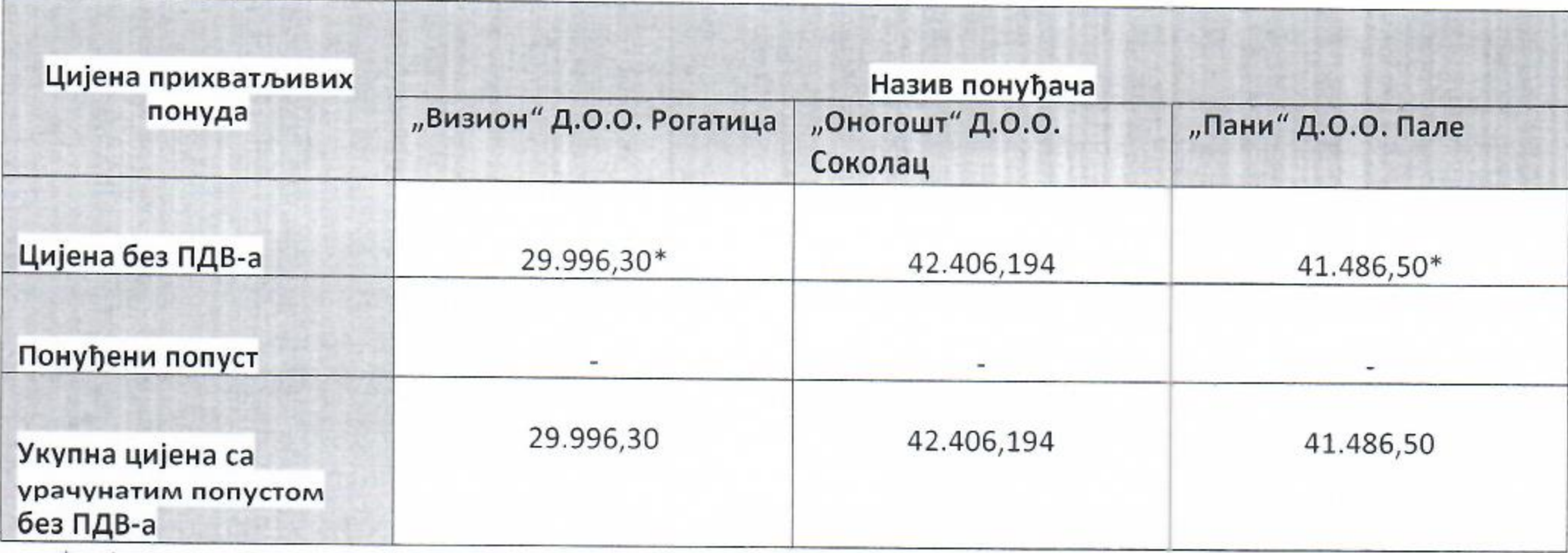

\*цијена на коју се примјењује преференцијални третман (преференцијални фактор 5%)

 $\overline{2}$ 

## Заказивање е аукције:

Обзиром да све пристигле понуде испуњавају све захтјеве прописане тендерском документацијом, комисија је доставила координатору за јавне набавке Ј.У. Студентски центар Пале информацију бр. 1251/19 од 04.09.2019. године, након чега је иста и заказана за 09.09.2019. године са почетком у 11.00 часова.

 $U\ l$ 

 $LIVI$ 

 $\overline{\mathbf{3}}$ 

 $\mathbf{W}^*$ 

Рангирање прихватљивих понуда након проведене е аукције:

 $U + Id$ 

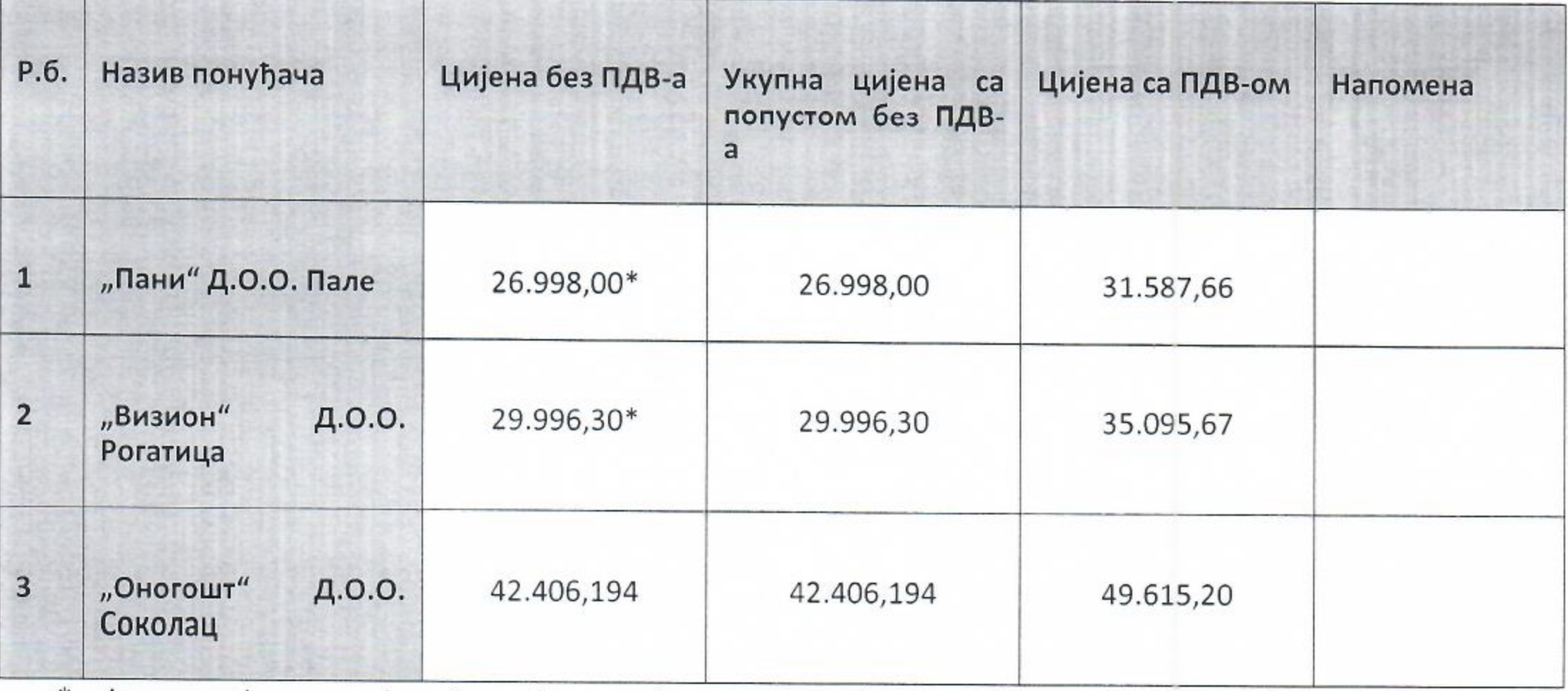

\*цијена на коју се примјењује преференцијални третман (преференцијални фактор 5%)

Изабрани понуђач је изабран примјењујући критеријум најниже цијене, која је понуђена у износу од 26.998,00 КМ, док су остали понуђачи чије су понуде прихватљиве понудили сљедеће цијене:

- 
- 

чиме је утврђен и њихов сукцесивни ред.

Из наведених разлога, примјеном члана 64. став 1. тачка б Закона о јавним набавкама, те препоруке Комисије за јавну набавку број: 1265/19 од 09.09.2019. године, уговорни орган доноси Одлуку о избору најповољнијег понуђача бр. 1274/19 од 12.09.2019. године којом се уговор за набавку роба, сухомеснати производи за потребе Ј.У. Студентски центар Пале додјељује понуђачу "Пани" Д.О.О. Пале, Јахорински Поток 66, 71420 Пале.

Након Проведеног поступка јавне набавке путем отвореног поступка понуђач "Пани" Д.О.О. Пале, Јахорински Поток бб, 71420 Пале, потписује је Оквирни споразум бр. 1429/19 дана 09.10.2019. године.

Увидом у документацију, Комисија за јавну набавку роба, сухомеснатих производа за потребе Ј.У. Студентски центар Пале констатује да понуђач "Пани" Д.О.О. Пале, Јахорински Поток бб, 71420 Пале у року од 7 (седам) дана није доставио гаранцију за уредно извршење уговора у складу са чл. 28. тендерске документације бр. 977/19 од 11.07.2019. године, а којиме је дефинисано да је Понуђач дужан у року од 7 (седам) дана од потписа уговора, али прије плаћања било каквих обавеза по уговору, доставити безусловну банкарску гаранцију у износу од 10% од вриједности оквирног споразума без ПДВ-а, са роком важности: рок извршења уговора + 60 дана. Уколико не достави гаранцију у предвиђеном року, уговор ће се сматрати апсолутно ништавним. У том случају уговорни орган ће понудити закључивање уговора другорангираном понуђачу.

Сходно томе, понуђач "Пани" Д.О.О. Пале је био у обавези да гаранцију за уредно извршење уговора достави најкасније до 16.10.2019.

 $U$   $I$ 

LIVI.

 $|1\rangle$  .

 $U + id.$ 

У складу са наведеним, сходно члану 72. Тачка (3) став д) Закона о јавним набавкама који гласи: "Уговорни орган доставља предлог уговора оном понуђачу чија је понуда по ранг-листи одмах након понуде најуспјешнијег понуђача, у случају да најуспјешнији понуђач:

д) пропусти да достави гаранцију за извршење уговора у складу са условима из тендерске документације и у року који му је одредио уговорни орган;", а на препоруку комисије бр. 1489/19 од 22.10.2019. године, директор Ј.У. Студентски центар Пале поништава Одлуку о избору најповољнијег понуђача бр. 1276/19 од 12.09.2019. као и Оквирни споразум бр. 1429/19 те се уговор о јавној набавци додјељује другорангираном понуђачу "Визион" Д.О.О. Рогатица, Данила Ђокића 11. 73220 Рогатица, понуда број 288/19 од 21.08.2019. године за понуђену цијену од 29.996,30 КМ без ПДВ-а, након проведене е аукције.

Понуђач "Визион" Д.О.О. Рогатица, Данила Ђокића 11. 73220 Рогатица је запримио Одлуку о додјели уговора другорангираном понуђачу дана 25.10.2019. године те је у року од 5 (пет) дана доставио документацију сходно чл. 45. Став (2) Закона о јавним набавкама БиХ, не старије од 3 (три) мјесеца од дана предаје понуде, у овом случају не старије од 21.08.2019. године.

Увидом у достављену документацију Комисија за јавну набавку роба, сухомеснатих производа за потребе Ј.У. Студентски центар Пале констатује сљедеће:

- Увјерење издато од стране Управе за индиректно опорезивање Босне и Херцеговине којим се доказује да понуђач нема приспјелих а неизмирених обавеза по основу индиректних пореза, осталих прихода и такси издато је 23.08.2019. године. Обзиром да је чл. 13 тендерске документације бр. 977/19 од 11.07.2019. дефинисано да изабрани понуђач мора испуњавати све услове у моменту предаје понуде, а што се из достављеног увјерења не види, комисија сматра да овај доказ није валидан.
- Увјерење издато од стране Основног суда у Вишеграду којим понуђач доказује да није осуђен правоснажном пресудом за кривична дјела организованог криминала, корупцију, превару или прање новца у складу са важећим прописима у Босни и Херцеговини издато је 04.10.2019. године и из достављеног увјерења се не може утврдити да ли је понуђач испуњавао тражени услов у моменту предаје понуде.

Сходно наведеном, Комисија за јавне набавке сматра да изабрани понуђач не испуњава услове у складу са тендерском документацијом те предлаже директору центра да поступи сходно чл. 72. Став (3) тачка а) Закона о јавним набавкама Босне и херцеговине те да уговор о јавној набавци роба, сухомеснатих производа за потребе Ј.У. Студентски центар Пале додијели трећерангираном понуђачу "Оногошт" Д.О.О. Соколац, Цара Лазара бр. 2 71350 Соколац, понуда број 136/19 од 19.08.2019. године за понуђену цијену од 42.406,154 КМ без ПДВ-а.

Обзиром да понуда трећерангираног понуђача прелази средства која је уговорни орган предвидио за набавку сухомеснатих производа, Комисија се Упитом бр. 1565/19 од 01.11.2019. године обратила служби за финансијско рачуноводствене послове са молбом да се размотри могућност обезбјеђења додатних средстава како би горе поменута набавка могла бити настављена.

Одговором на упит Комисије за јавне набавке бр. 1577/19 од 04.11.2019. године, Служба за финансијско рачуноводствене послове потврђује да постоје обезбјеђена средства те Комисија за јавне набавке предлаже да се поступак набавке сухомеснатих производа настави сходно чл. 72. Став (3) тачка а) Закона о јавним набавкама Босне и Херцеговине.

Имајући у виду горе наведено, а у складу са чл. 72. Став (3) тачка а) Закона о јавним набавкама Босне и Херцеговине, прихваћен је приједлог Комисије за јавну набавку те је одлучено да се уговор додијели трећерангираном понуђачу.

 $U$   $I$ 

CIVI

5

 $\{i\}$  .

Након запримања поменуте Одлуке и Обавјештења о резултату поступка набавке бр. 1586/19 од 04.11.2019. године, понуђач "Визион" Д.О.О. Рогатица, је изјавио Жалбу бр.400/19 од 12.11.2019. године коју је уговорни орган запримио дана 14.11.2019. под бројем 1643/19 изјављене против Одлуке о додјели уговора трећерангираном понуђачу бр. 1580/19 од 04.11.2019.

Накнадним увидом Комисија констатује да је Понуђач уз понуду коју је доставио дана 21.08.2019. године поред Изјаве из чл. 45 Закона која се налази у прилогу бр. IV горе поменуте тендерске документације а којом се обавезују да ће након Одлуке о додјели уговора, у року од пет дана доставити тражене документе као доказ, одмах доставио и тражене документе који су валидни и који су у складу са чл. 45 Закона и чл. 13 тендерске документације.

Међутим, понуђач је у року од 5 дана доставио и документе који нису у складу са Законом и са тендерском документацијом.

Наиме, Комисија је оцијенила спорним два документа и то:

 $U = 10$ 

- Увјерење издато од стране Управе за индиректно опорезивање Босне и Херцеговине којим се доказује да понуђач нема приспјелих а неизмирених обавеза по основу индиректних пореза, осталих прихода и такси издато је 23.08.2019. године. Обзиром да је чл. 13 тендерске документације бр. 977/19 од 11.07.2019. дефинисано да изабрани понуђач мора испуњавати све услове у моменту предаје понуде, а што се из достављеног увјерења не види, комисија сматра да овај доказ није валидан.
- Увјерење издато од стране Основног суда у Вишеграду којим понуђач доказује да није осуђен правоснажном пресудом за кривична дјела организованог криминала, корупцију, превару или прање новца у складу са важећим прописима у Босни и Херцеговини издато је 04.10.2019. године и из достављеног увјерења се не може утврдити да ли је понуђач испуњавао тражени услов у моменту предаје понуде.

Обзиром да је понуђач уз своју понуду бр. 288/19 од 21.08.2019. године доставио и важећу документацију, Комисија за јавну набавку сухомеснатих производа именована одлуком бр. 958/19 од 09.07.2019. године, сходно чл. 100 став (3) Закона о јавним набавкама БиХ, предлаже директору Ј.У. Студентски центар Пале да поништи Одлуку о додјели уговора трећерангираном понуђачу бр. 1580/19. дјелимично уважи жалбу, и донесе Одлуку о додјели уговора понуђачу "Визион" Д.О.О. Рогатица, Данила Ђокића 11. 73220 Рогатица, понуда број 288/19 од 21.08.2019. године за понуђену цијену од 29.996,30 КМ без ПДВ-а, након проведене е аукције.

Разматрајући по жалби, уговорни орган сматра да жалба садржи више нетачних навода те је стога дјелимично усваја.

Узевши у обзир наведено, директор Ј.У. Студентски центар Пале, у складу са чл. 100 став (3) а на Приједлог за додјелу уговора другорангираном понуђачу у поступку јавне набавке роба, сухомеснатих производа за потребе Ј.У. Студентски центар Пале, након уложене жалбе понуђача "Визион" Д.О.О. Рогатица бр. 1662/19 од 19.11.2019. године, одлучује као у диспозитиву.

# ПОУКА О ПРАВНО ЛИЈЕКУ

Против ове одлуке може се изјавити жалба најкасније у року од 10 (десет) дана од дана пријема ове одлуке.

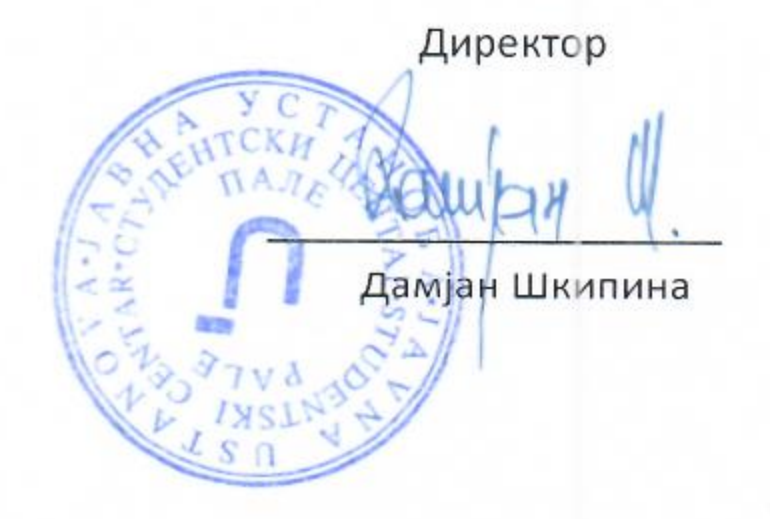

 $\mathbf{U}$ i

 $CIV$ 

 $\mathbf{W}^{\infty}$ 

Доставити:

- Понуђачу: "Пани" Д.О.О. Пале
- Понуђачу: "Оногошт" Д.О.О. Соколац з.

 $U \times 18$ 

- Понуђачу: "Визион" Д.О.О. Рогатица
- Понуђачу: протоколу  $\omega$
- Понуђачу: а/а

6